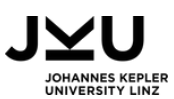

# ZAUBERWÜRFEL **und Algorithmen**

**Fächer:** Informatik, Mathematik, Digitale Grundbildung

**Dauer:** 100 Minuten

**Zielgruppe:** 14 - 16 Jahre

**Informatikkonzept:** Algorithmus

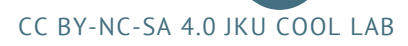

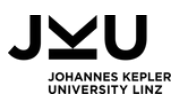

# INFORMATIONEN FÜR DIE LEHRPERSON

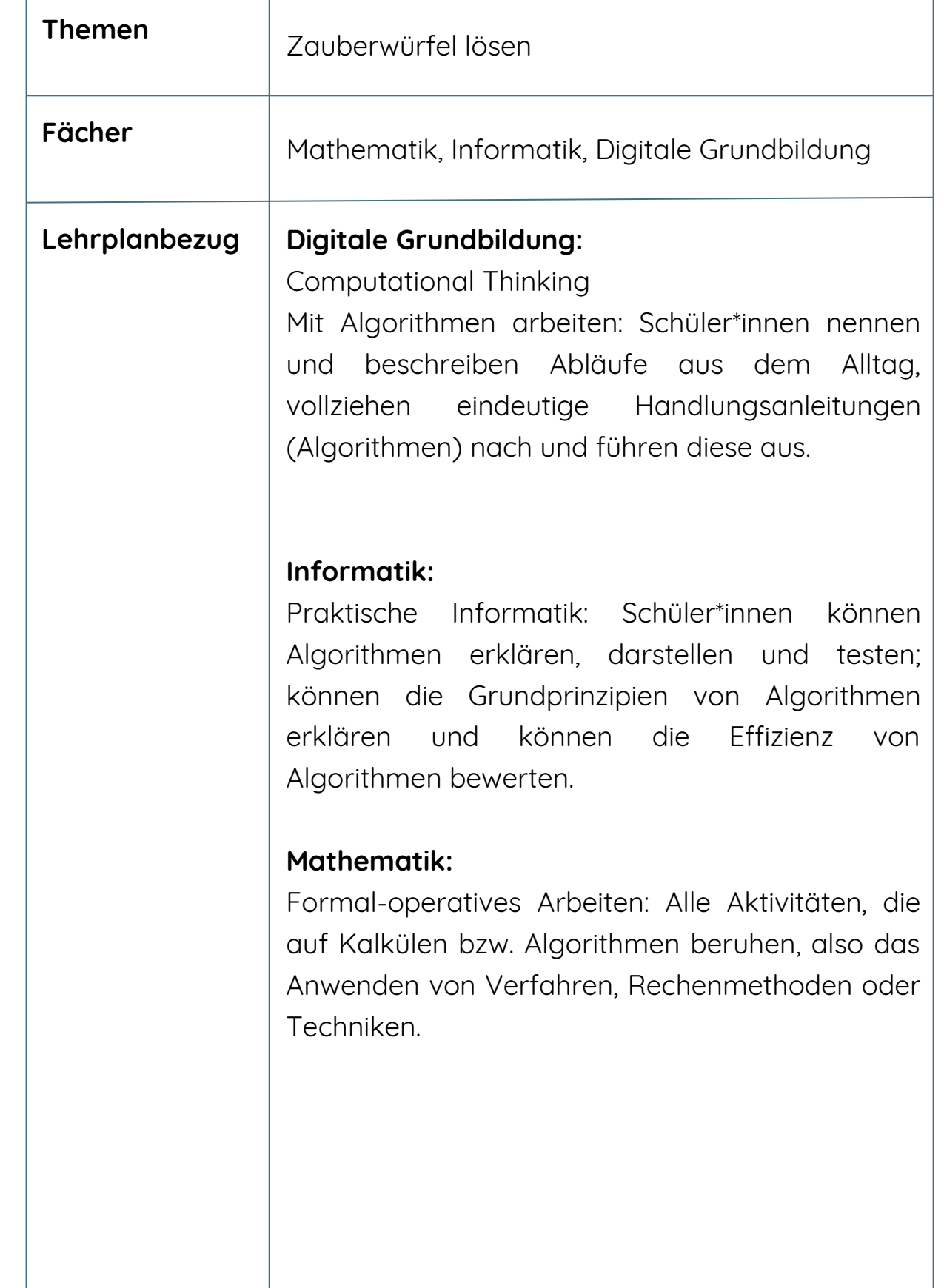

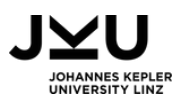

# INFORMATIONEN FÜR DIE LEHRPERSON

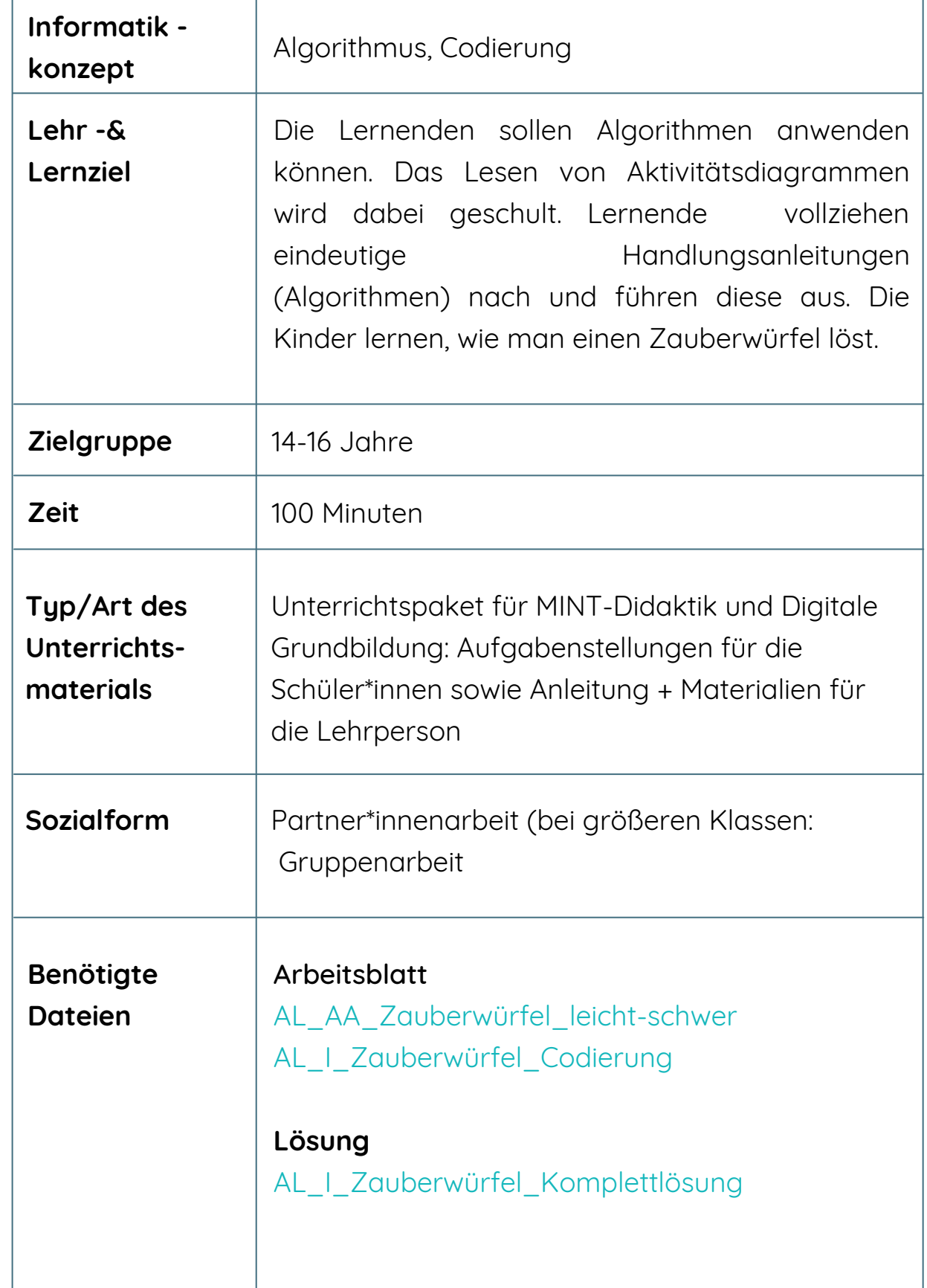

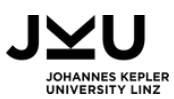

## INFORMATIONEN FÜR DIE LEHRPERSON

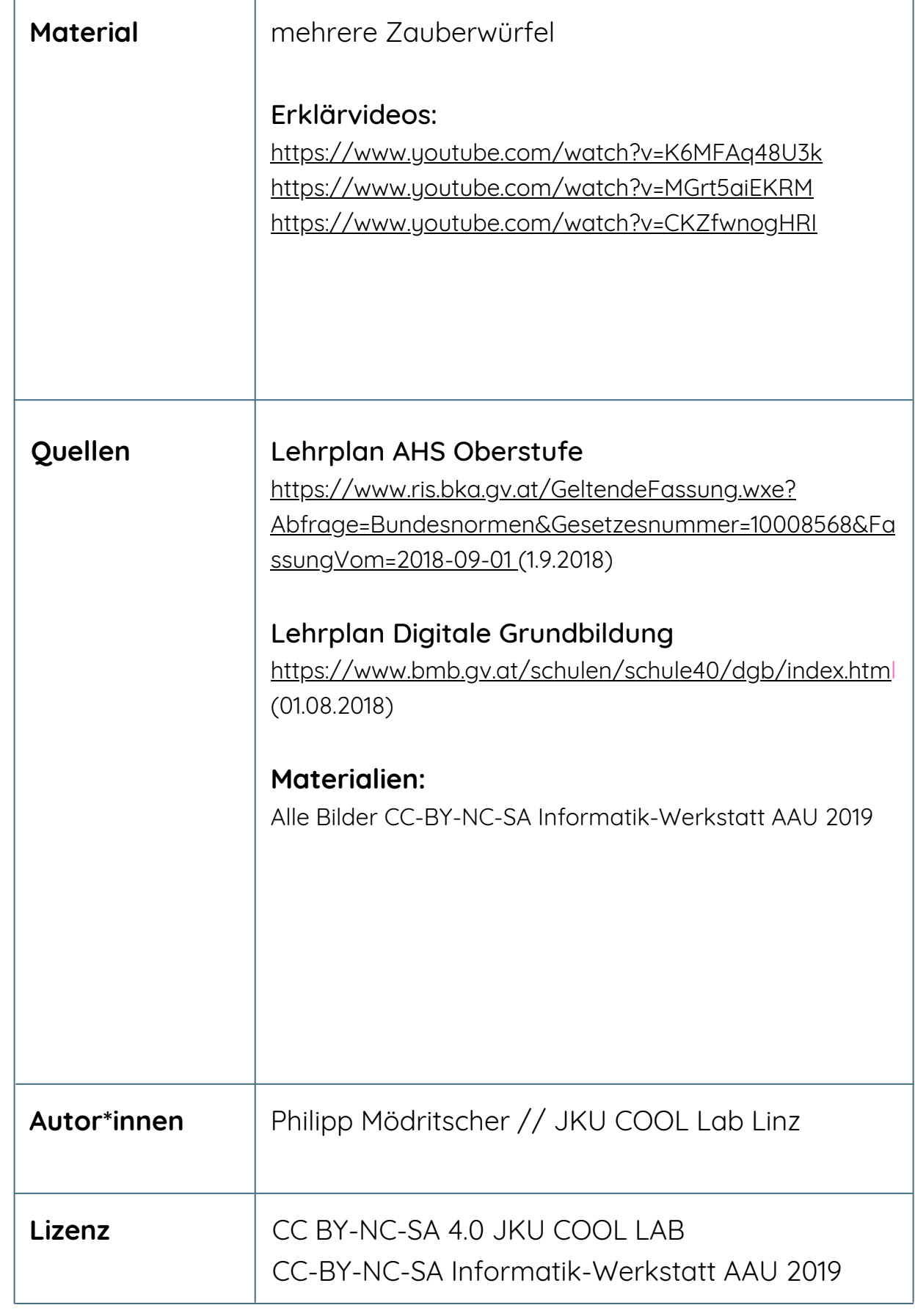

CC BY-NC-SA 4.0 JKU COOL LAB

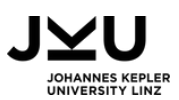

### VORBEREITUNG

Als Vorbereitung sollten die für die Lernenden benötigten Dateien AL\_AA\_Zauberwürfel\_leicht-schwer und AL\_I\_Zauberwürfel\_Komplettlösung für jede\*n Schüler\*in oder für jedes Team ausgedruckt und ausgeteilt werden, die Datei AL\_I\_Zauberwürfel\_Codierung für jedes Team. Jeder Schüler\* und jede Schülerin\* oder jedes Team bekommt einen gelösten Zauberwürfel. Bei einer größeren Klasse empfiehlt sich die Gruppenarbeit.

Im Vorfeld oder als Einstieg sollen sich alle Schüler\*innen kurze Erklärvideos zum Algorithmus ansehen. Außerdem sollte die Lehrperson kurz mit den Lernenden besprechen, was ein Zauberwürfel ist. Zudem sollte die Lehrperson noch das Handout "AL\_I\_Zauberwürfel\_Codierung" ansprechen und den Schüler\*innen erklären, was Codierung bedeutet.

### ABLAUF

Zu Beginn der Doppelstunde sollen die Lernenden den Arbeitsauftrag AL\_AA\_Zauberwürfel\_leicht-schwer erledigen, damit alle mit der Codierung und den einfachen Algorithmen des Würfels vertraut werden. Als nächstes kann der Algorithmus für die Komplettlösung (Beschreibung der Komplettlösung im AL\_I\_Zauberwürfel\_Komplettlösung) ausprobiert werden. Am besten ist es, wenn die Lehrperson den gelösten Würfel "zerstört", also verdreht, und die Schritte, die sie\*er macht, laut vorsagt. Es wird mit der Farbe "weiß" begonnen.

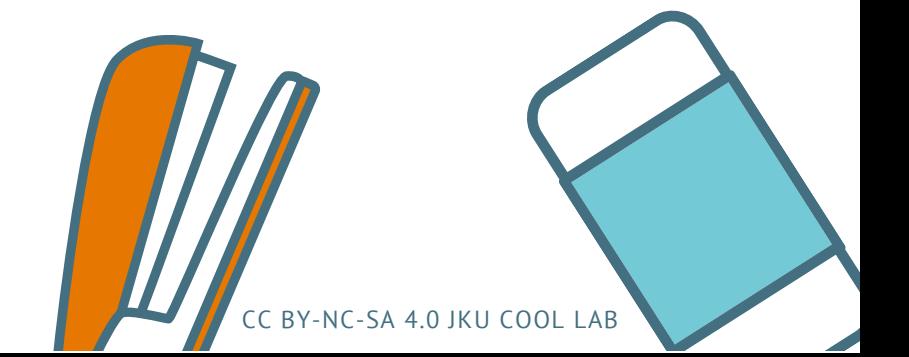

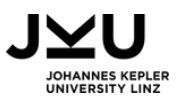

Die Schüler\*innen folgen den Schritten der Lehrperson. Somit sollte jede\*r am Schluss nach der Schritt-für-Schritt-Anleitung durch die Lehrperson einen Würfel haben, der gleich aussieht. Der Würfel wird aber nicht ganz gelöst. Es soll nur der Startpunkt für alle Lernenden gleich sein.

Im Anschluss kann mit der Komplettlösung des Würfels begonnen werden. Die erforderlichen Schritte werden in der Datei AL\_I\_Zauberwüfel\_Komplettlösung beschrieben. Die Lernenden sollen nun (innerhalb der Gruppe) den Zauberwürfel fertig lösen.

# BEWERTUNG

Die Lehrperson beobachtet die einzelnen Entstehungsschritte, bewertet den Prozess der Lernenden und überprüft die Antworten der Fragen (Aufgabe 1) bzw. die Aufgabenblätter auf Klarheit, Richtigkeit und Verständnis.

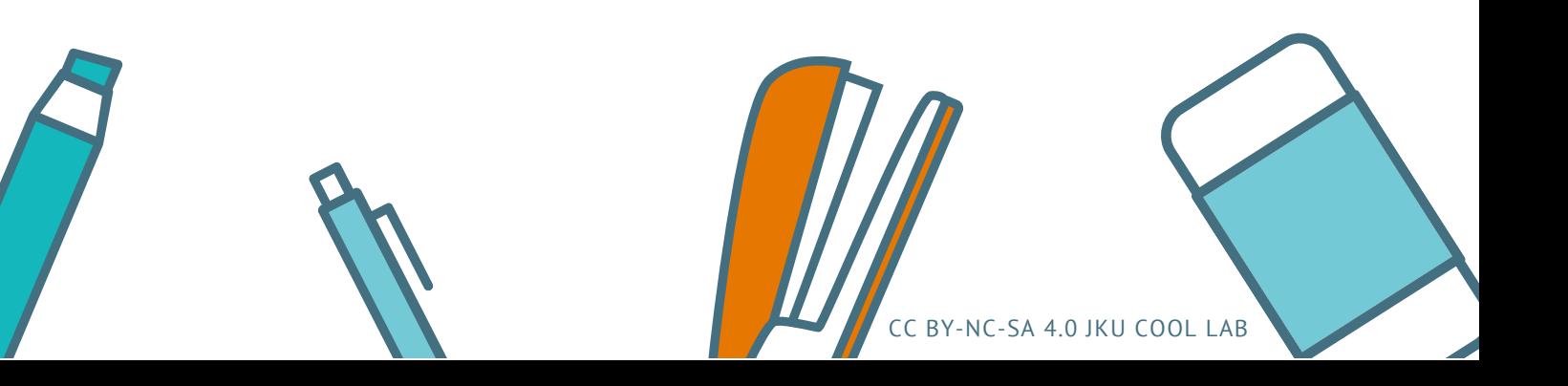

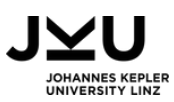

### WEITERE IDEEN, VARIANTEN & ERGÄNZUNGEN

#### **Tipp:**

Als Lehrperson sollte man den Zauberwürfel problemlos lösen können, um gegebenenfalls den Schüler\*innen beim Lösen behilflich zu sein.

#### **Tipp bei jüngeren Schüler\*innen:**

Alle Schüler\*innen sollten den gelösten Würfel gleich so verdrehen, dass er nicht mehr fertig gelöst ist und die Lehrperson sollte die Schritte zur Lösung als erstes vorzeigen und jede\*r sollte diese Schritt-für-Schritt nachmachen, sodass alle nach jedem Schritt auf dem gleichen Stand sind.

#### **Option Steigerung des Niveaus:**

Sind die Lernenden beim Lösen des Würfels schon etwas geübter, kann mit einer anderen Farbe als weiß begonnen werden z.B. Orange

#### **Option: andere Fächer als Projektarbeit:**

Man könnte im Fach Mathematik oder Werken (TXW/TCW) auch einen Zauberwürfel basteln bzw. selbst herstellen. In Mathematik kann man die Wahrscheinlichkeiten und Lösungsschritte berechnen. Es kann ein einfacherer Zauberwürfel erstellt werden.

#### **Option/Erweiterung: Erklärvideos für Lösevorgang erstellen:**

Die Schüler\*innen können die Schritt-für-Schritt-Anleitung in kurze Erklärvideos umwandeln und beispielsweise auf Tiktok oder mit Programmen, wie Renderforest oder Animaker, selbst kurze Videos erstellen.

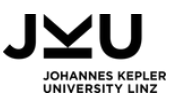

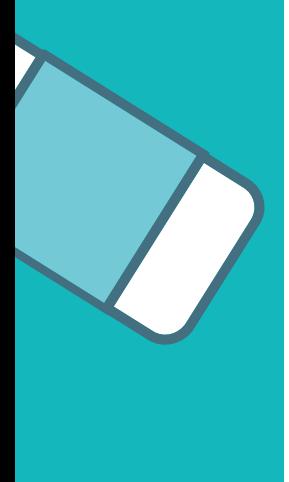

### **Option/Erweiterung: "Wettrennen": Wer löst den Zauberwürfel am Schnellsten?**

Dazu benötigt die Lehrperson eine Stoppuhr. Die Lernenden können ihre Löse-Kompetenz unter Beweis stellen und die Kinder können gegeneinander antreten. Der/die Sieger\*in bekommt (optional) eine "Belohnung".

#### **Weiterführende Links, Tipps und Tricks:**

Als Lehrperson sollte man den Zauberwürfel lösen können, um gegebenenfalls den Schüler\*innen beim Lösen behilflich zu sein.

Auf der nachfolgenden Seite kann die Lehrperson den benutzten Algorithmus bzw. Codierung abrufen: [https://ruwix.com/the-rubiks-cube/how-to-solve-the-rubiks-](https://ruwix.com/the-rubiks-cube/how-to-solve-the-rubiks-cube-beginners-method/)

cube-beginners-method/

Es gibt einige Erklärvideos, wie man einen Zauberwürfel lösen kann, auch eine online Schritt-für-Schritt-Anleitung:

- Wie man einen Zauberwürfel löst: https://cubesolve.com/wie[man-einen-zauberwurfel-rubiks-cube-lost-de/](https://cubesolve.com/wie-man-einen-zauberwurfel-rubiks-cube-lost-de/)
- Erklärvideo zum Lösen: [https://www.youtube.com/watch?](https://www.youtube.com/watch?v=Ca5e78cycLU) v=Ca5e78cycLU
- Anfängerniveau zum Lösen eines Zauberwürfels: http://xn- [zauberwrfel-lernen-s6b.de/beginner.html](http://xn--zauberwrfel-lernen-s6b.de/beginner.html)

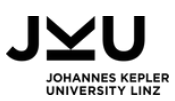

# AUFGABENSTELLUNGEN

### 1. AUFGABE

#### **Erklärvideos**

n Thema Al<sub>'</sub><br>eßend im Ple Sieh dir die folgenden Videos zum Thema Algorithmus an und bearbeite die untenstehenden Fragen, die anschließend im Plenum verglichen werden:

https://www.youtube.com/watch?v=K6MFAq48U3k https://www.youtube.com/watch?v=MGrt5aiEKRM https://www.youtube.com/watch?v=CKZfwnogHRI

- 1. Woher kommt das Wort Algorithmus?
- 2. Was ist ein Algorithmus und was sind seine Aufgaben?
- 3. Was ist Quicksort und wo begegnen uns Algorithmen im Alltag?

### 2. AUFGABE

#### **Löse das Arbeitsblatt!**

Die Lehrperson teilt dir das Arbeitsblatt "AL\_Algorithmen" aus. Folge den Arbeitsanweisungen.

### 3. AUFGABE

#### **Löse das Arbeitsblatt!**

Die Lehrperson teilt dir das Arbeitsblatt "Zauberwürfel Beschreibung der Komplettlösung" aus - Folge den Arbeitsanweisungen.

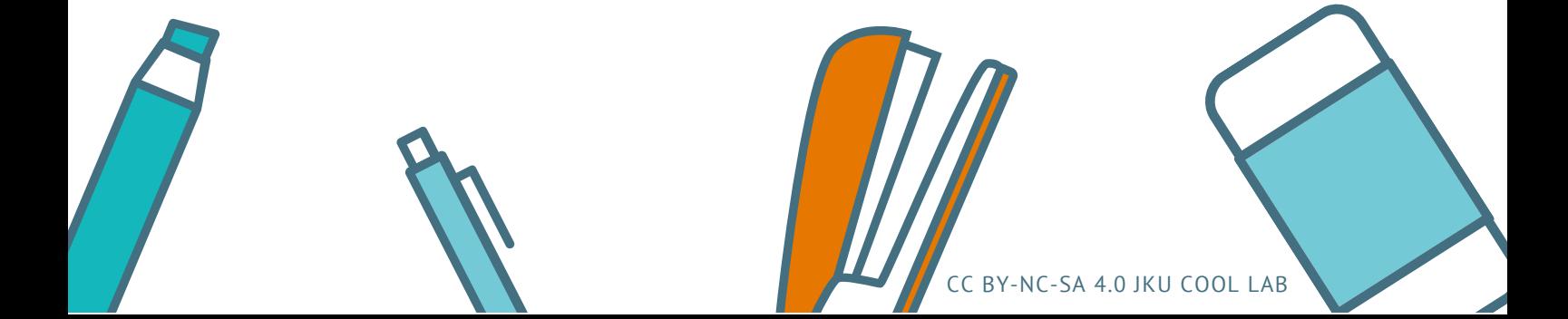

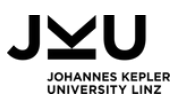

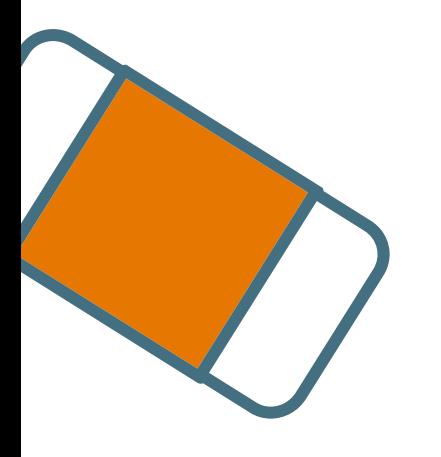

### SIE MÖCHTEN MEHR ERFAHREN?

**Dann werfen Sie einen Blick auf unsere Materialbörse!**

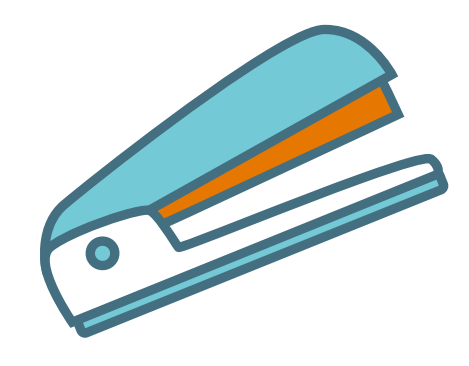

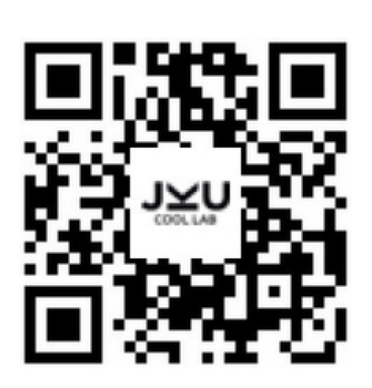

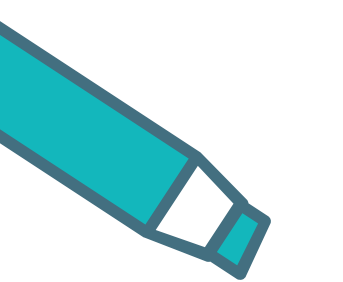

**Oder besuchen Sie unsere Webseite**

**www.cool-lab.net**

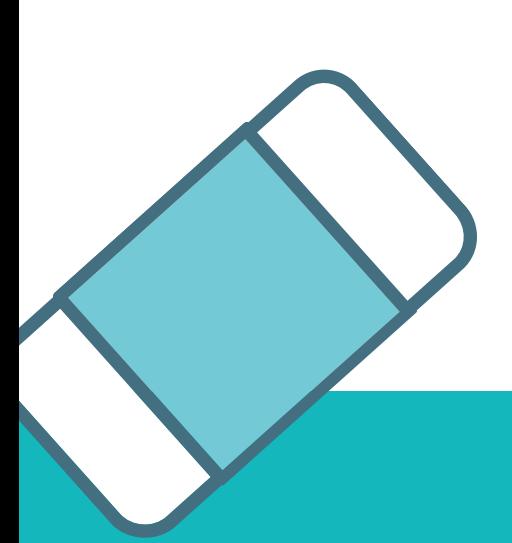

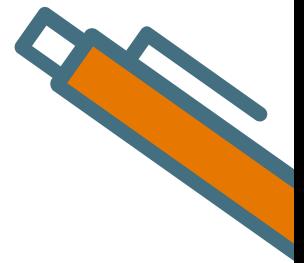

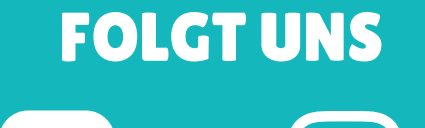

**@JKUCOOLLAB JKU.COOL.LAB**

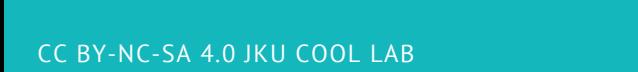